Prescribed by: DOD 7000.14-R;

## **FOREIGN CURRENCY CONTROL RECORD**

## **SECTION I - FOREIGN CURRENCY COLLECTIONS AND RELEASES**

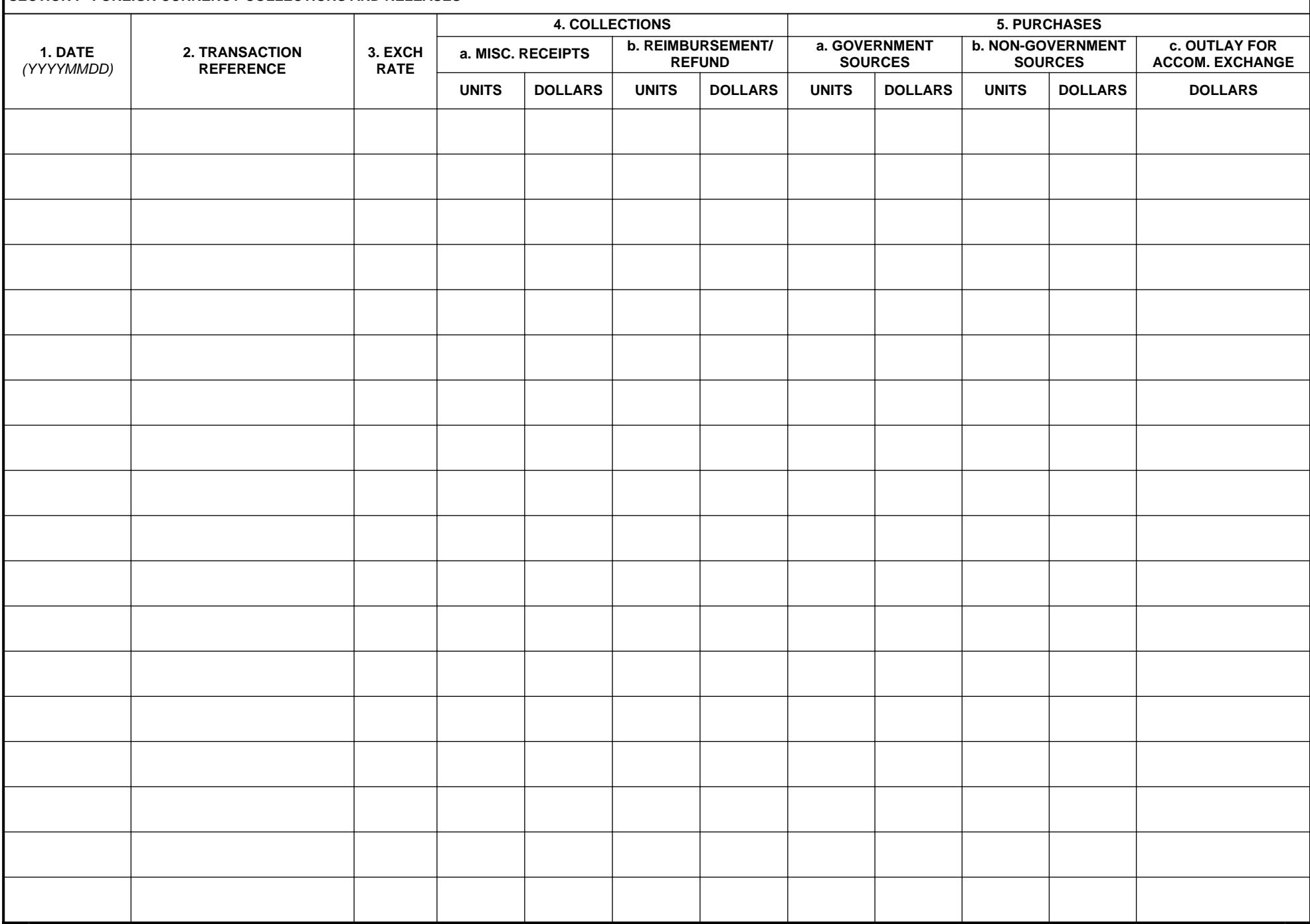

**CONSERVERY ARE A FORM 1126 AND DATA REPLACES AF FORM 1126 AND DA FORM 1471, WHICH ARE OBSOLETE.** 

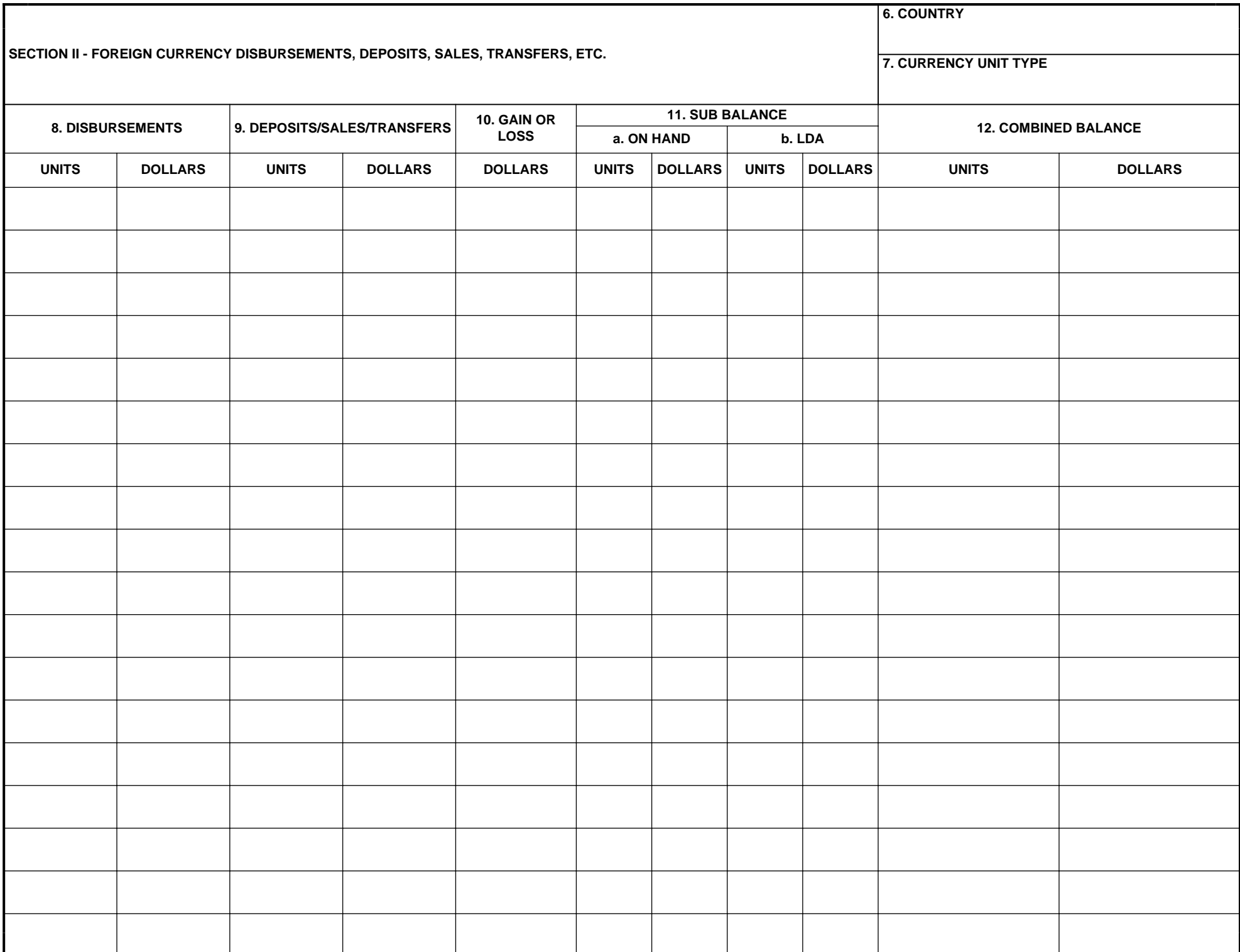

Prescribed by: DOD 7000.14-R;

REPLACES AF FORM 1126 AND DA FORM 1471, WHICH ARE OBSOLETE. **DD FORM 2663 (BACK), AUG 93 Page 2 of 2**

Reset